**AutoCAD Crack License Key Full Free Download**

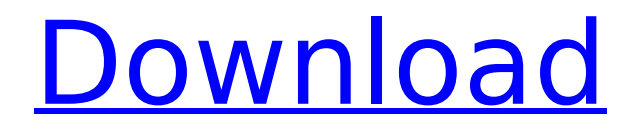

## **AutoCAD Download**

The first commercial AutoCAD The present product is AutoCAD 2020, which runs as a Windows or Linux application on any modern operating system, such as macOS and Windows. It can be used to create all kinds of technical drawings, such as architectural designs, blueprints, and schematics. The more-advanced AutoCAD LT is considered to be more for non-commercial use; however, AutoCAD LT is also used in the U.S. military and other commercial applications. The AutoCAD LT also has been upgraded several times, and has been an inexpensive, low-end model of the AutoCAD family since its inception. In addition to creating technical drawings, AutoCAD can be used to create graphics and graphical presentations. Acronyms: Auto  $=$ Automatic. B & W = Black and White. BUILD = Boring, Ugly, Inefficient, Late, Disorganized, Laborious.  $CC = Computer Computing$ . CE = Component Element.  $CAD = Computer Aided Design. CAD = Computer Aided Draffing.$  $CAD = Computer Aided Design. CD = Compute Device. CEO = Chief Engineering$ Officer. CHM = Computer Help Module. CIC = Computer Integration Center.  $CO =$  Chief of Operations. CompTIA  $=$  The Society of Cable Telecommunications Engineering. CompTIA-A $+$  = The Society of Cable Telecommunications Engineering (SCAE) Certification Program for Cable Installation, Maintenance, and Operations. CompTIA-NP = Network+, Security, or Voice+ CPE = Certified Professional Engineer. CSI = Computer Support Institute.  $CSI = Computer Support Institute.  $CSC = Computer$$ Support Center.  $DC = Direct Current$ .  $DCE = Design Control$  Engineer.  $DCL =$ Design Control Labor. DCV = Design Control Verification. DD = Design Development Engineer. DFT = Design for Technology. DTM = Design and Technology Manager. DTX = Design Technology Export.  $E = E$ lement. EC = Electronic Component.  $ED = Electronic Design$ .  $EDB = Engineering Data$ Base. EMF = Electronic Measurement Facility. E&M = Electronic and Machine. EPC

## **AutoCAD Free Download**

XML AutoCAD Free Download's native XML is based on a subset of the XAML language, named View XML. It is an extension of a new XML-based language to describe "XML-based view definitions". History The original releases of AutoCAD were developed on 3.5-inch floppy disks. This capacity, which was originally designed for the CP/M operating system, was sufficient to hold

approximately 500,000 characters. The first release of AutoCAD was AutoCAD 2.0, released in 1989 and available on a 5.25-inch floppy diskette. The capacity was increased to 5.25-inch disks, and the operating system was switched from CP/M to MS-DOS. AutoCAD 3.0, released in 1991, was the first release of AutoCAD that had the ability to work directly with database files and a 2.5-inch diskette. AutoCAD for MS-DOS 3.0 was the first release of AutoCAD that had the ability to work directly with X-base files. AutoCAD 3.0 supported the Auto-Explorer command, which could be used to browse the hard disk for other AutoCAD files. AutoCAD 3.0 included the ability to import other, more commonly used file formats, such as DXF, DWG, DGN, and DXF. AutoCAD 3.5, released in 1995, was the first release of AutoCAD to support 3-D views. AutoCAD 3.5 included a number of features such as Boolean operations, snap modes, image buttons, shortcuts, extents, guides, dimension control, window viewports and more. AutoCAD 3.5 could also read and write external database files, as well as X-base files. AutoCAD 3.5 also included the ability to import and edit other, more commonly used file formats such as DGN and DXF. AutoCAD 3.5 SP1 was released in 1996, and was available on both 5.25-inch floppy diskette and 2.5-inch floppy diskette. AutoCAD 3.5 SP1 was the first version of AutoCAD to include the drawing manager, which allowed for the creation of templates. AutoCAD 3.5 SP1 included a number of important changes, such as: Support for VBA macros Support for files created on computers running Windows 3.1 Support for the ca3bfb1094

### **AutoCAD With License Key PC/Windows**

Install Autodesk Autocad the first time. Run the Autodesk Autocad. Download a design. Export to KML. Run the KML in Python-KML (a free KML translator) by selecting File > Run. Paste the KML file. Select Menu > Import > Import from external file. Select from files. Select the zip file to be imported. Import. Paste the KML file. There is no test whether Autodesk Autocad correctly imports the KML. Close the Python-KML. Paste the KML file into the keygen. Select Menu > Import > Import from external file. Select the zip file to be imported. Import. Paste the KML file into the keygen. Select Menu > Export > Export to GDB file. Select Autodesk Autocad. Select Menu > File > Open. Select Autodesk Autocad. Select Menu > Data > Data object. Select Menu > Export > GDB. Paste the KML file. Close the Keygen and install Autodesk Autocad. How to use the converter Install Autodesk Autocad and activate it. Run Autodesk Autocad. Open the path of the kml file. Paste the kml file into the converter. Paste the kml file into the converter. Select Menu > Import > Import from external file. Select from files. Select the zip file to be imported. Import. Paste the kml file. There is no test whether Autodesk Autocad correctly imports the kml. Close the converter. Select Menu > Export > Export to GDB file. Select Autodesk Autocad. Select Menu > File > Open. Select Autodesk Autocad. Select Menu > Data > Data object. Select Menu > Export > GDB. Paste the kml file. Close the converter and install Autodesk Autocad. How to use the converter Install Autodesk Autocad and activate it. Run Autodesk Autocad. Open the path of the kml file. Paste the kml file into the converter. Paste the kml file into the converter. Select Menu > Import > Import from external file. Select from files.

#### **What's New in the AutoCAD?**

Added Prompting Controls to the Markup Assist dialog box: The help text can include prompting messages that appear before a dialog box appears. The prompts indicate which parameters and whether users can make changes to the corresponding parameters. (For example, prompts would appear when importing an image of a metal surface and the user enters a value that is too high or too low for the surface.) New icons: The Markup Assistant can now import areas of an image, such as objects or patterns in the case of an imported file. This can be useful if you want to import the metadata from the original file. The Markup Assistant can now import areas of an image, such as objects or patterns in the case of an imported file. This can be useful if you want to import the metadata from the original file. Added a "Remove" button in the Import dialog box to remove imported object or object-like items. For example, you might want to remove areas of an image that will not be used in a new drawing. Added a "Remove" button in the Import dialog box to remove imported object or object-like items. For example, you might want to remove areas of an image that will not be used in a new drawing. Added a "Remove" button to the Markup Assistant's "Assign" menu to remove an assignment. When the Markup Assistant assigns objects, it takes the location, scale, and material from a source file to a destination file. You can now use the "Remove" button to remove the assignment of objects. (For example, you might want to remove objects in a file that you no longer use.) Added a "Remove" button to the Markup Assistant's "Assign" menu to remove an assignment. When the Markup Assistant assigns objects, it takes the location, scale, and material from a source file to a destination file. You can now use the "Remove" button to remove the assignment of objects. (For example, you might want to remove objects in a file that you no longer use.) Improved Markup Assist dialog box display: It is now easier to see the selected color and the selected attributes when you're working with multiple attributes at the same time. It is now easier to see the selected color and the selected attributes when you're working with multiple attributes at the same time. Fixed a problem in the Markup Assistant dialog box when there are multiple objects assigned to an object. Now it is easier to see the object assigned to

# **System Requirements For AutoCAD:**

Supported operating systems: Windows 7, Windows 8, Windows 10 Requires Microsoft Visual Studio 2015 installed Support for 32-bit and 64-bit applications Windows 7 and 8 support DPI scaling Determine where you would like to install SystemInfo exe on your computer and rename to show SystemInfo.msi. Install MSI package. You will be prompted to reboot after the installation process has been completed. You will see the Windows Info screen on the screen. Note the details that are printed out at the bottom of the screen. Click System Summary

<http://journalafrique.com/autocad-crack-for-windows-final-2022/> [https://teenmemorywall.com/autocad-2022-24-1-crack-with-product-key-free](https://teenmemorywall.com/autocad-2022-24-1-crack-with-product-key-free-latest-2022/)[latest-2022/](https://teenmemorywall.com/autocad-2022-24-1-crack-with-product-key-free-latest-2022/) <https://missionmieuxetre.com/2022/07/24/autocad-crack-free-2/> <https://www.mycatchyphrases.com/wp-content/uploads/2022/07/breepae.pdf> [https://alexander-hennige.de/2022/07/24/autocad-crack-incl-product-key](https://alexander-hennige.de/2022/07/24/autocad-crack-incl-product-key-download/)[download/](https://alexander-hennige.de/2022/07/24/autocad-crack-incl-product-key-download/) [https://pieseutilajeagricole.com/wp-content/uploads/2022/07/AutoCAD\\_\\_LifeTi](https://pieseutilajeagricole.com/wp-content/uploads/2022/07/AutoCAD__LifeTime_Activation_Code_Latest2022.pdf) [me\\_Activation\\_Code\\_Latest2022.pdf](https://pieseutilajeagricole.com/wp-content/uploads/2022/07/AutoCAD__LifeTime_Activation_Code_Latest2022.pdf) <http://www.chelancove.com/autocad-crack-2022-2/> [https://innovacioncosmetica.com/autocad-crack-download-for-windows](https://innovacioncosmetica.com/autocad-crack-download-for-windows-april-2022/)[april-2022/](https://innovacioncosmetica.com/autocad-crack-download-for-windows-april-2022/) [https://arteshantalnails.com/2022/07/24/autocad-23-1-crack-free-download](https://arteshantalnails.com/2022/07/24/autocad-23-1-crack-free-download-x64/)[x64/](https://arteshantalnails.com/2022/07/24/autocad-23-1-crack-free-download-x64/) [http://xn----8sbdbpdl8bjbfy0n.xn--p1ai/wp](http://xn----8sbdbpdl8bjbfy0n.xn--p1ai/wp-content/uploads/2022/07/pryorie.pdf)[content/uploads/2022/07/pryorie.pdf](http://xn----8sbdbpdl8bjbfy0n.xn--p1ai/wp-content/uploads/2022/07/pryorie.pdf) [https://mariana-flores-de-camino.com/mariana-flores-de-camino/autocad-with](https://mariana-flores-de-camino.com/mariana-flores-de-camino/autocad-with-registration-code-for-pc-2022/)[registration-code-for-pc-2022/](https://mariana-flores-de-camino.com/mariana-flores-de-camino/autocad-with-registration-code-for-pc-2022/) <https://teamshepherdspain.es/wp-content/uploads/2022/07/AutoCAD-18.pdf> [https://buycoffeemugs.com/autocad-22-0-crack-free-pcwindows](https://buycoffeemugs.com/autocad-22-0-crack-free-pcwindows-updated-2022/)[updated-2022/](https://buycoffeemugs.com/autocad-22-0-crack-free-pcwindows-updated-2022/) <https://www.nzangoartistresidency.com/autocad-crack-win-mac-5/> <https://endlessflyt.com/autocad-crack-17/> [https://mountainvalleyliving.com/wp-content/uploads/2022/07/AutoCAD\\_\\_Cra](https://mountainvalleyliving.com/wp-content/uploads/2022/07/AutoCAD__Crack___Product_Key_Free_Download_PCWindows_2022.pdf) ck Product Key Free Download PCWindows 2022.pdf <https://www.cbdexpress.nl/wp-content/uploads/AutoCAD-555.pdf> <https://www.hubeali.com/wp-content/uploads/AutoCAD-105.pdf> <https://www.sensoragencia.com/wp-content/uploads/2022/07/gavbern.pdf>

[http://srilankapropertyhomeandland.com/wp](http://srilankapropertyhomeandland.com/wp-content/uploads/2022/07/AutoCAD-65.pdf)[content/uploads/2022/07/AutoCAD-65.pdf](http://srilankapropertyhomeandland.com/wp-content/uploads/2022/07/AutoCAD-65.pdf)